Załącznik nr 5 do ZW 121/2020 Załącznik nr 3 do programu studiów

1

# **PLAN STUDIÓW**

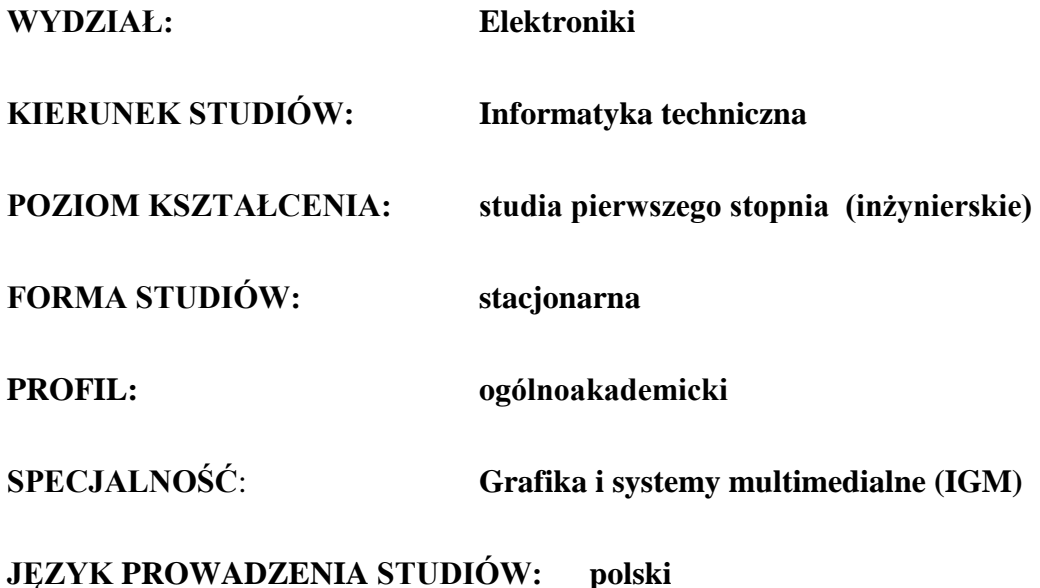

### **OBOWIĄZUJE OD CYKLU KSZTAŁCENIA: 2021/2022**

<sup>1</sup>BU – liczba punktów ECTS przypisanych zajęciom wymagających bezpośredniego udziału nauczycieli lub innych osób prowadzących zajęcia  $2$ Tradycyjna – T, zdalna – Z

<sup>6</sup> Kurs / grupa kursów o charakterze praktycznym – P. W grupie kursów w nawiasie wpisać liczbę punktów ECTS dla kursów o charakterze praktycznym

 ${}^{3}$ Egzamin – E, zaliczenie na ocenę – Z. W grupie kursów po literze E lub Z wpisać w nawiasie formę kursu końcowego (w, c, l, p, s)

<sup>4</sup>Kurs/ grupa kursów Ogólnouczelniany – O

<sup>5</sup>Kurs/ grupa kursów związany/-na z prowadzoną działalnością naukową – DN

<sup>7</sup> KO - kształcenia ogólnego, PD – podstawowy, K – kierunkowy, S – specjalnościowy

# **Zestaw kursów / grup kursów obowiązkowych i wybieralnych w układzie semestralnym**

# **Semestr 1**

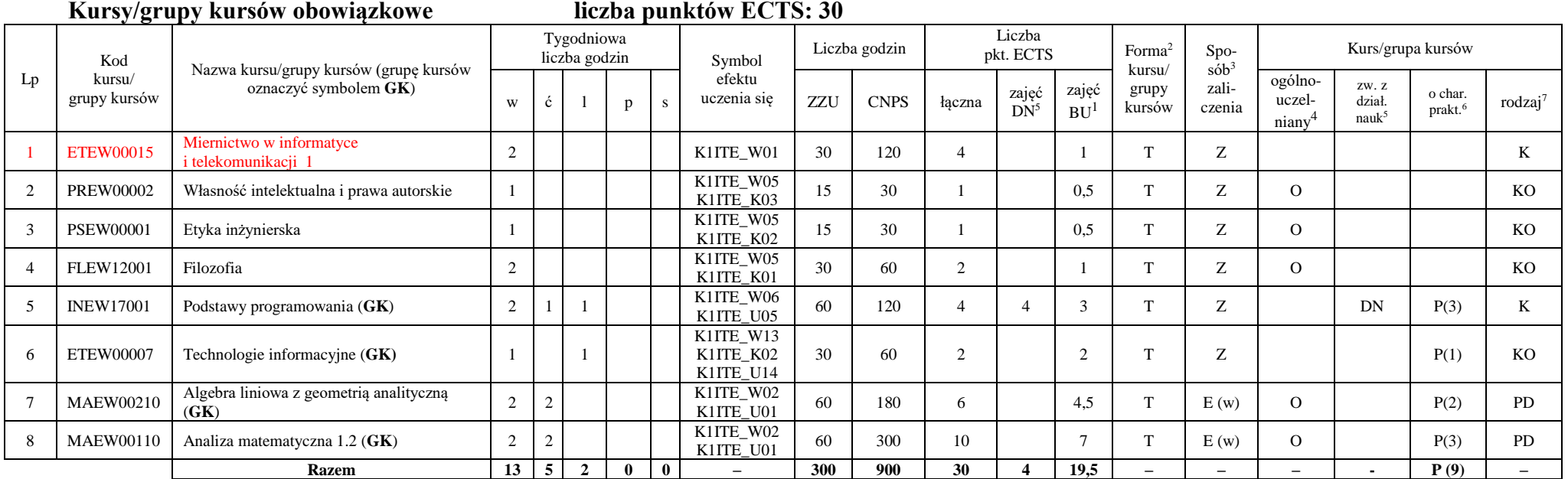

#### **Razem w semestrze**

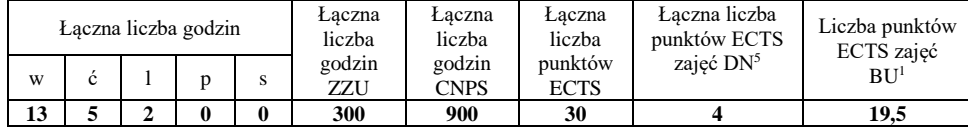

<sup>1</sup>BU – liczba punktów ECTS przypisanych zajęciom wymagających bezpośredniego udziału nauczycieli lub innych osób prowadzących zajęcia  $2$ Tradycyjna – T, zdalna – Z

 $3Egzamiin - E$ , zaliczenie na ocenę – Z. W grupie kursów po literze E lub Z wpisać w nawiasie formę kursu końcowego (w, c, l, p, s)

<sup>4</sup>Kurs/ grupa kursów Ogólnouczelniany – O

<sup>5</sup>Kurs/ grupa kursów związany/-na z prowadzoną działalnością naukową – DN

<sup>6</sup> Kurs / grupa kursów o charakterze praktycznym – P. W grupie kursów w nawiasie wpisać liczbę punktów ECTS dla kursów o charakterze praktycznym

<sup>7</sup> KO - kształcenia ogólnego, PD – podstawowy, K – kierunkowy, S – specjalnościowy

**Semestr 2**

**Kursy/grupy kursów obowiązkowe liczba punktów ECTS: 30**

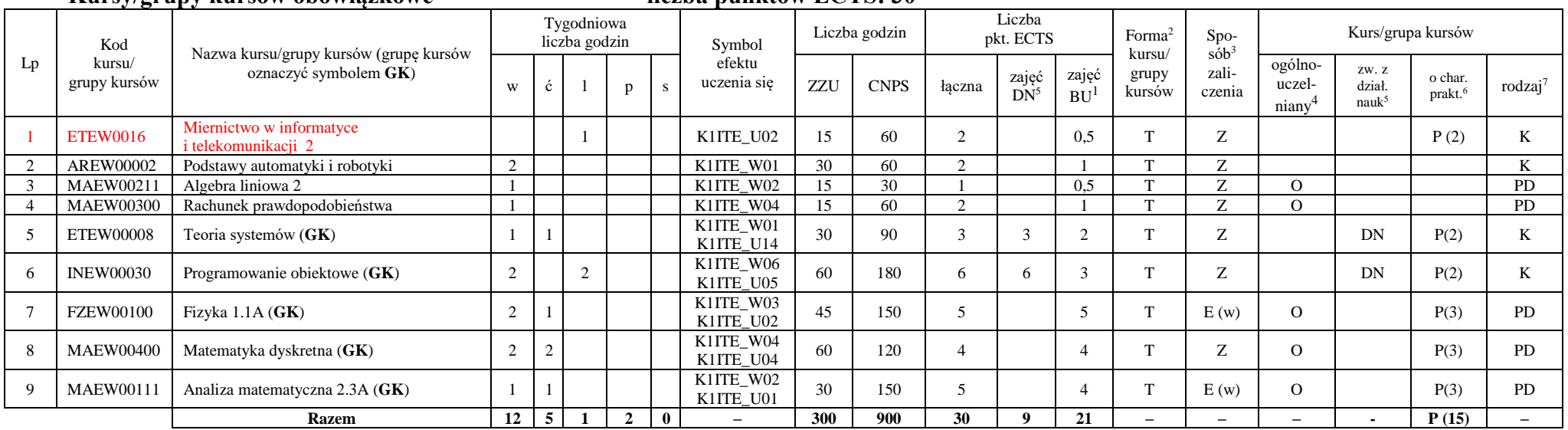

### **Kursy/grupy kursów wybieralne (minimum 30 godzin w semestrze, 0 punktów ECTS)**

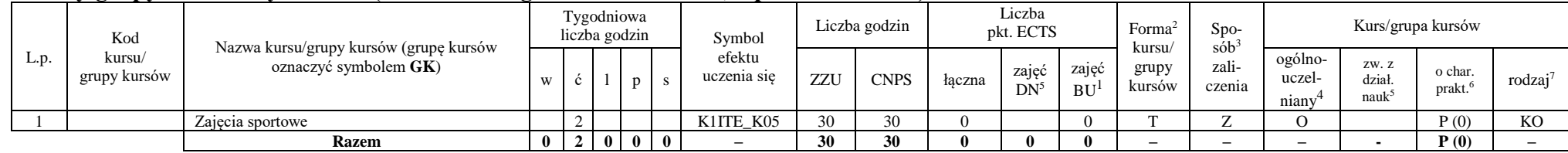

#### **Razem w semestrze:**

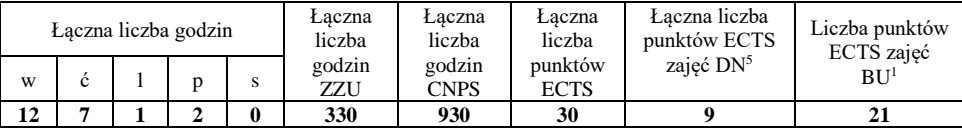

<sup>1</sup>BU – liczba punktów ECTS przypisanych zajęciom wymagających bezpośredniego udziału nauczycieli lub innych osób prowadzących zajęcia  $2$ Tradycyjna – T, zdalna – Z

 ${}^{3}$ Egzamin – E, zaliczenie na ocenę – Z. W grupie kursów po literze E lub Z wpisać w nawiasie formę kursu końcowego (w, c, l, p, s)

<sup>4</sup>Kurs/ grupa kursów Ogólnouczelniany – O

<sup>5</sup>Kurs/ grupa kursów związany/-na z prowadzoną działalnością naukową – DN

<sup>6</sup> Kurs / grupa kursów o charakterze praktycznym – P. W grupie kursów w nawiasie wpisać liczbę punktów ECTS dla kursów o charakterze praktycznym

<sup>7</sup> KO - kształcenia ogólnego, PD – podstawowy, K – kierunkowy, S – specjalnościowy

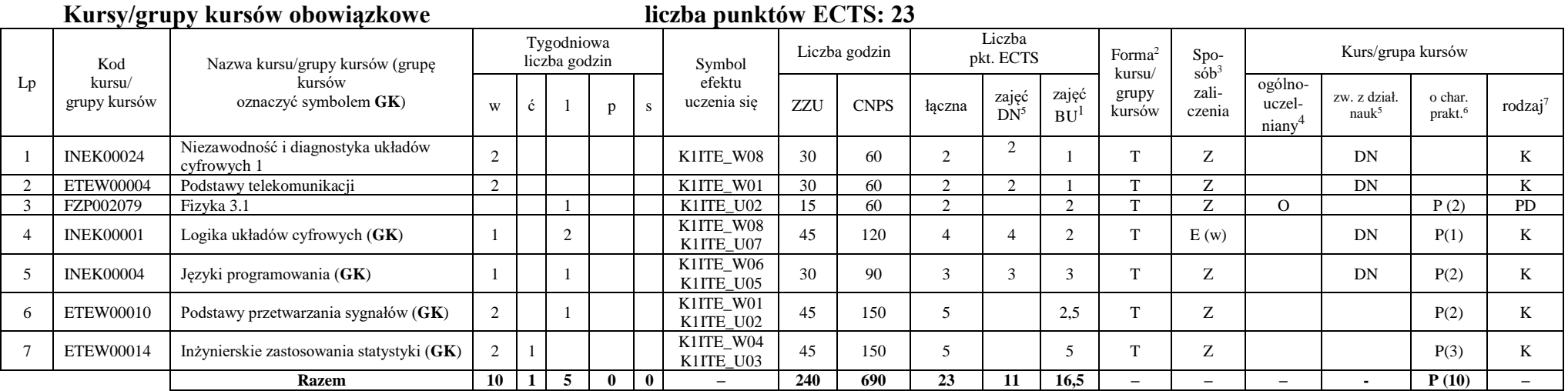

### **Kursy/grupy kursów wybieralne (minimum 135 godzin w semestrze, 7 punktów ECTS)**

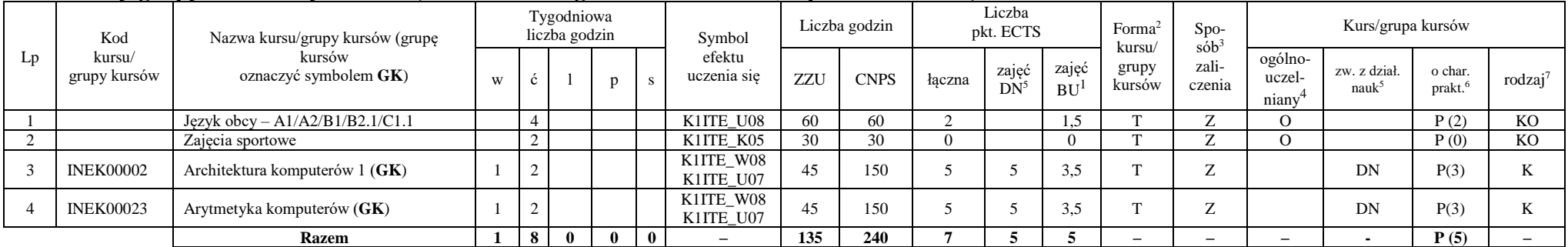

#### **Razem w semestrze:**

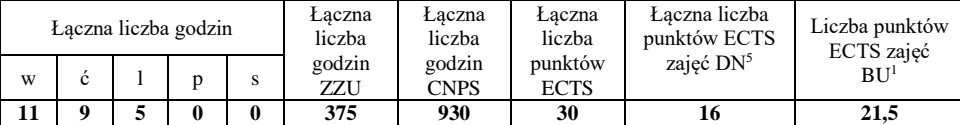

<sup>1</sup>BU – liczba punktów ECTS przypisanych zajęciom wymagających bezpośredniego udziału nauczycieli lub innych osób prowadzących zajęcia  $2$ Tradycyjna – T, zdalna – Z

<sup>3</sup>Egzamin – E, zaliczenie na ocenę – Z. W grupie kursów po literze E lub Z wpisać w nawiasie formę kursu końcowego (w, c, l, p, s)

 $4$ Kurs/ grupa kursów Ogólnouczelniany – O

<sup>5</sup>Kurs/ grupa kursów związany/-na z prowadzoną działalnością naukową – DN

<sup>6</sup> Kurs / grupa kursów o charakterze praktycznym – P. W grupie kursów w nawiasie wpisać liczbę punktów ECTS dla kursów o charakterze praktycznym

#### **Kursy/grupy kursów obowiązkowe liczba punktów ECTS: 21** Lp Kod kursu/ grupy kursów Nazwa kursu/grupy kursów (grupę kursów oznaczyć symbolem **GK**) Tygodniowa liczba godzin Symbol efektu uczenia się Liczba godzin Liczba pkt. ECTS Forma<sup>2</sup> kursu/ grupy kursów Spo $s\ddot{o}b^3$ zaliczenia Kurs/grupa kursów w  $\begin{array}{c|c|c|c|c|c|c|c} \hline \end{array}$  p  $\begin{array}{c|c|c|c} s & \text{uczenia się} & \text{ZZU} & \text{CNPS} & \text{łączna} & \text{Zajęć} \ \hline \end{array}$  $DN^5$ zajęć  $BU<sup>1</sup>$ ogólnouczelniany<sup>4</sup> zw. z dział. nauk 5 o char.  $\int_{\text{prakt.}}^{0 \text{ char.}}$  rodzaj<sup>7</sup> 1 INEK00025 Niezawodność i diagnostyka układów<br>cyfrowych 2 cyfrowych 2 DN P (3) K<br>cyfrowych 2 DN P (3) K 2 INEK00026 Struktury danych i złożoność obliczeniowa (**GK**) 1 2 1 K1ITE\_W07<br>K1ITE\_U06 K1ITE\_U06 60 120 4 4 3 T Z DN P(2) K 3 INEK00034 Bazy danych 1 (GK)  $2 \mid 2$ K1ITE\_W09<br>K1ITE\_U09 K1ITE\_U09 60 150 5 5 3 T E (w) DN P(3) K 4 INEK00029 Sieci komputerowe (**GK**) 2 2 K1ITE\_W10 K1ITE\_W10 60 180 6 6 3 T E (w) DN P(3) K <sup>5</sup> ETEW00006 Podstawy techniki mikroprocesorowej 1 (**GK**) 2 1 1 K1ITE\_W01 K1ITE\_U07 <sup>45</sup> <sup>90</sup> <sup>3</sup> <sup>3</sup> <sup>2</sup> <sup>T</sup> <sup>Z</sup> DN P(1) <sup>K</sup> **Razem 7 2 4 3 0 – 240 630 21 21 13 – – – - P (9) –**

# **Kursy/grupy kursów wybieralne (minimum 135 godziny w semestrze, 9 punktów ECTS)**

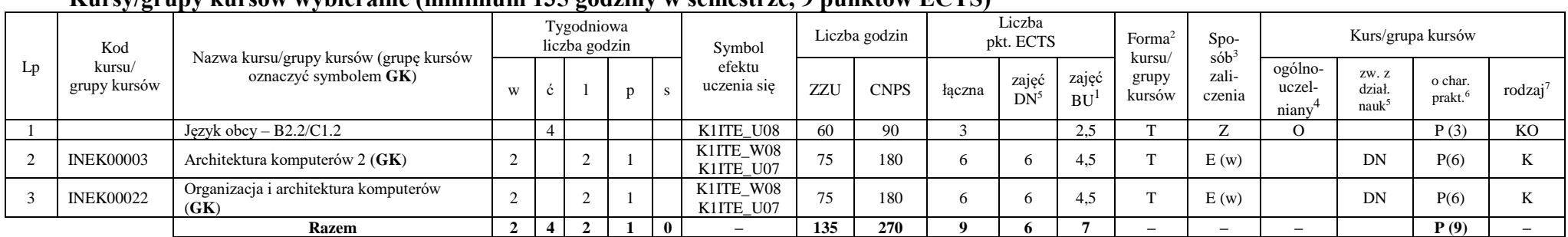

#### **Razem w semestrze:**

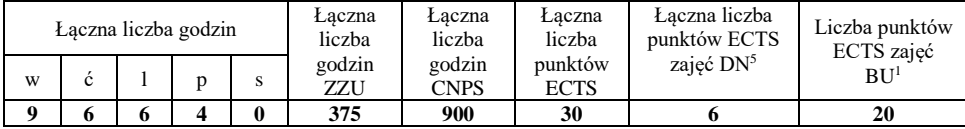

<sup>1</sup>BU – liczba punktów ECTS przypisanych zajęciom wymagających bezpośredniego udziału nauczycieli lub innych osób prowadzących zajęcia  $2$ Tradycyjna – T, zdalna – Z

<sup>3</sup>Egzamin – E, zaliczenie na ocene – Z. W grupie kursów po literze E lub Z wpisać w nawiasie forme kursu końcowego (w, c, l, p, s)

<sup>4</sup>Kurs/ grupa kursów Ogólnouczelniany – O

<sup>6</sup> Kurs / grupa kursów o charakterze praktycznym – P. W grupie kursów w nawiasie wpisać liczbę punktów ECTS dla kursów o charakterze praktycznym

<sup>5</sup>Kurs/ grupa kursów związany/-na z prowadzoną działalnością naukową – DN

#### **Kursy/grupy kursów obowiązkowe liczba punktów ECTS: 30**

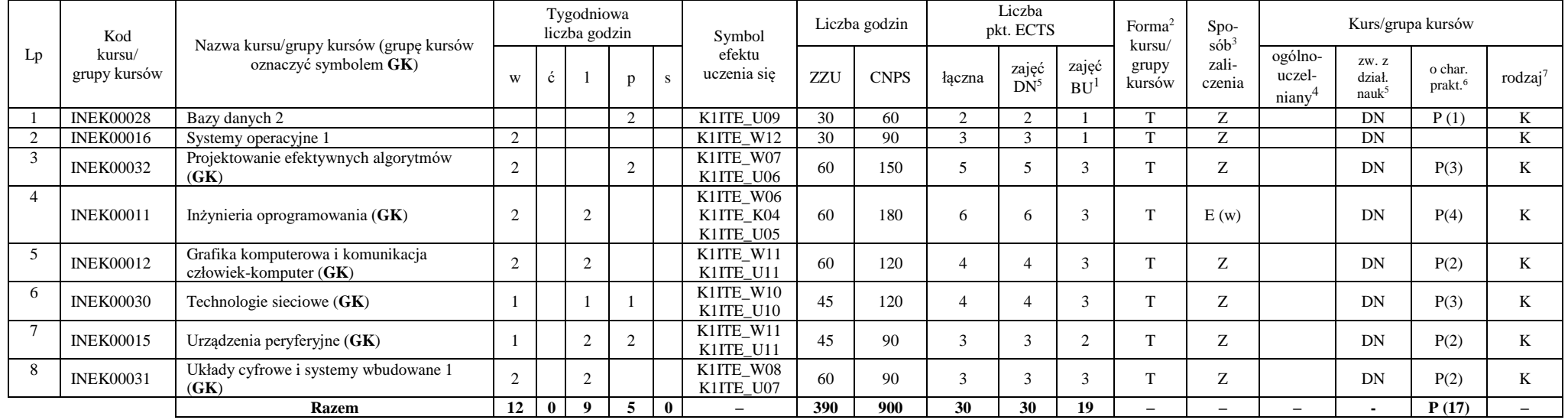

#### **Razem w semestrze:**

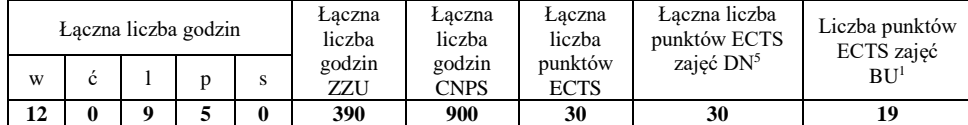

<sup>1</sup>BU – liczba punktów ECTS przypisanych zajęciom wymagających bezpośredniego udziału nauczycieli lub innych osób prowadzących zajęcia  $2$ Tradycyjna – T, zdalna – Z

<sup>3</sup>Egzamin – E, zaliczenie na ocenę – Z. W grupie kursów po literze E lub Z wpisać w nawiasie formę kursu końcowego (w, c, l, p, s)

 $4$ Kurs/ grupa kursów Ogólnouczelniany – O

<sup>5</sup>Kurs/ grupa kursów związany/-na z prowadzoną działalnością naukową – DN

<sup>6</sup> Kurs / grupa kursów o charakterze praktycznym – P. W grupie kursów w nawiasie wpisać liczbę punktów ECTS dla kursów o charakterze praktycznym

#### **Kursy/grupy kursów obowiązkowe liczba punktów ECTS: 9**

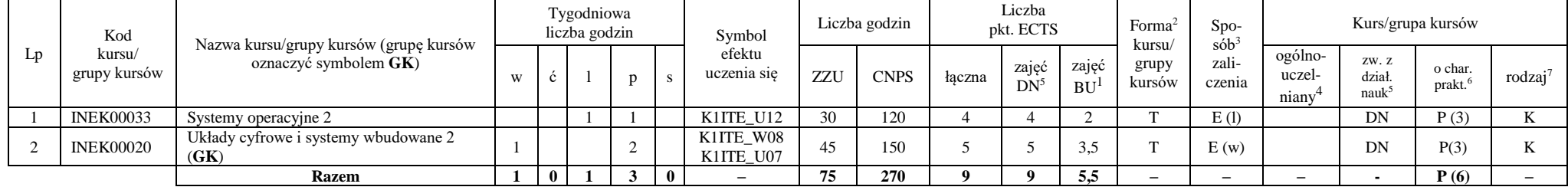

#### **Kursy/grupy kursów wybieralne – kierunkowe (45 godzin w semestrze, 3 punkty ECTS)**

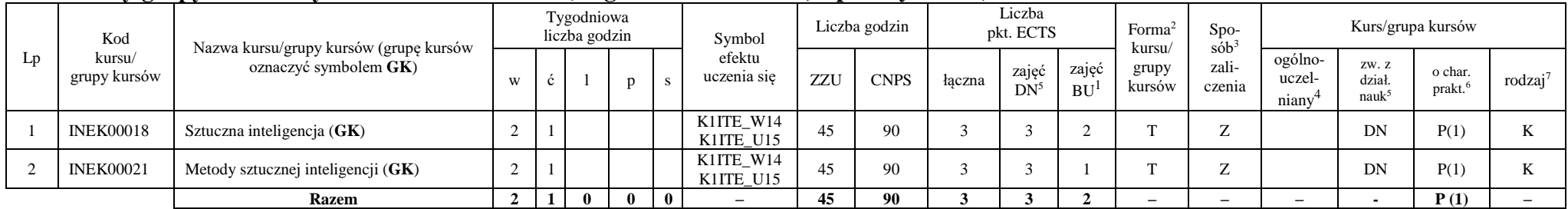

<sup>1</sup>BU – liczba punktów ECTS przypisanych zajęciom wymagających bezpośredniego udziału nauczycieli lub innych osób prowadzących zajęcia

 $2$ Tradycyjna – T, zdalna – Z

 $3Egzamiin - E$ , zaliczenie na ocenę – Z. W grupie kursów po literze E lub Z wpisać w nawiasie formę kursu końcowego (w, c, l, p, s)

 $4$ Kurs/ grupa kursów Ogólnouczelniany – O

<sup>6</sup> Kurs / grupa kursów o charakterze praktycznym – P. W grupie kursów w nawiasie wpisać liczbę punktów ECTS dla kursów o charakterze praktycznym

<sup>5</sup>Kurs/ grupa kursów związany/-na z prowadzoną działalnością naukową – DN

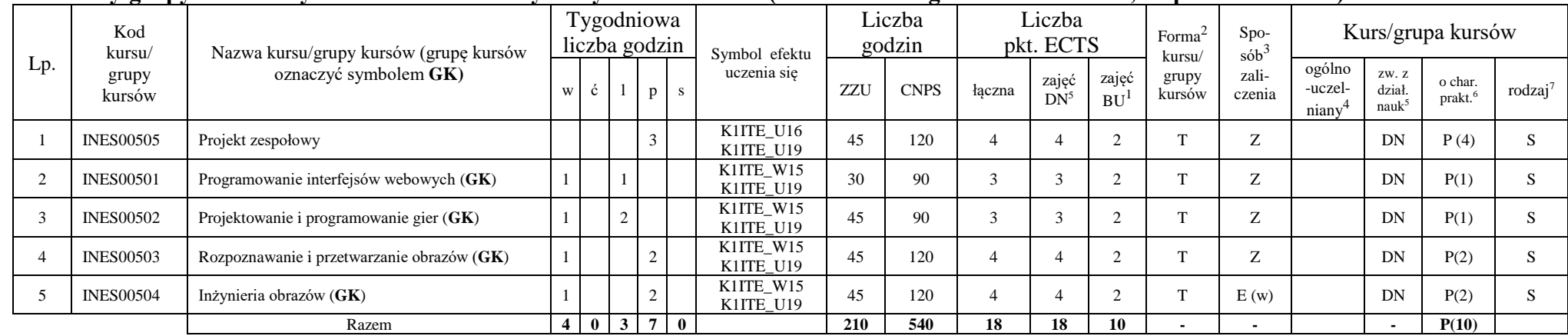

#### **Kursy/grupy kursów wybieralne - Grafika i systemy multimedialne (minimum 210 godzin w semestrze, 18 punktów ECTS)**

#### **Razem w semestrze:**

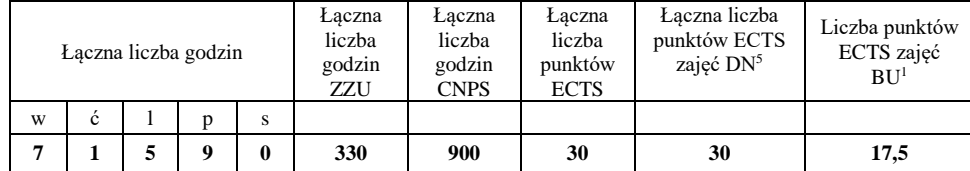

<sup>1</sup>BU – liczba punktów ECTS przypisanych zajęciom wymagających bezpośredniego udziału nauczycieli lub innych osób prowadzących zajęcia  $2$ Tradycyjna – T, zdalna – Z

 $3Egzamiin - E$ , zaliczenie na ocenę – Z. W grupie kursów po literze E lub Z wpisać w nawiasie formę kursu końcowego (w, c, l, p, s)

 $4$ Kurs/ grupa kursów Ogólnouczelniany – O

<sup>5</sup>Kurs/ grupa kursów związany/-na z prowadzoną działalnością naukową – DN

<sup>6</sup> Kurs / grupa kursów o charakterze praktycznym – P. W grupie kursów w nawiasie wpisać liczbę punktów ECTS dla kursów o charakterze praktycznym

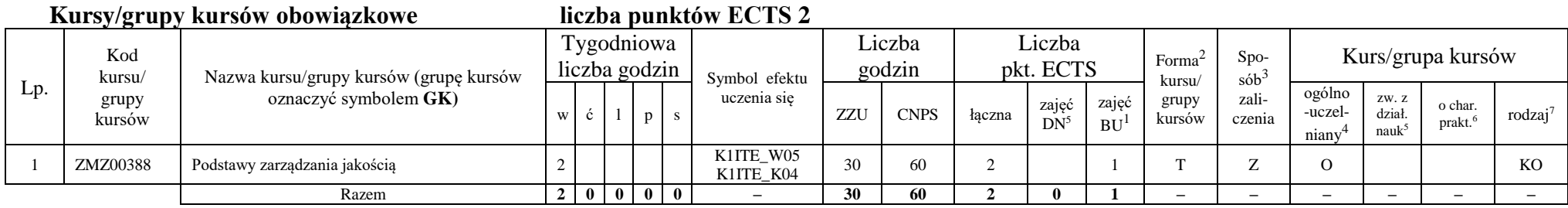

#### **Kursy/grupy kursów wybieralne Grafika i systemy multimedialne (minimum 120 godzin w semestrze, 28 punktów ECTS)**

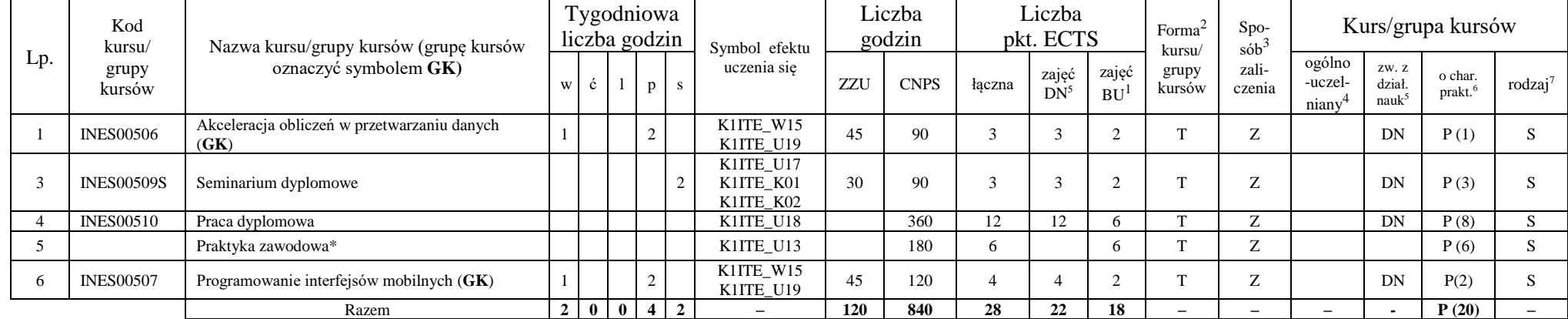

#### **Razem w semestrze:**

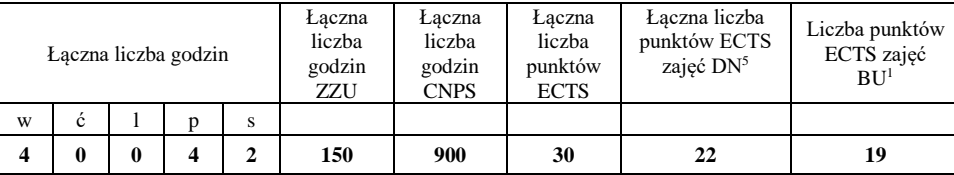

<sup>1</sup>BU – liczba punktów ECTS przypisanych zajęciom wymagających bezpośredniego udziału nauczycieli lub innych osób prowadzących zajęcia  ${}^{2}$ Tradycyjna – T, zdalna – Z

 $3Egzamin - E$ , zaliczenie na ocene – Z. W grupie kursów po literze E lub Z wpisać w nawiasie forme kursu końcowego (w, c, l, p, s)

<sup>4</sup>Kurs/ grupa kursów Ogólnouczelniany – O

<sup>6</sup> Kurs / grupa kursów o charakterze praktycznym – P. W grupie kursów w nawiasie wpisać liczbę punktów ECTS dla kursów o charakterze praktycznym

<sup>7</sup> KO - kształcenia ogólnego, PD – podstawowy, K – kierunkowy, S – specjalnościowy

<sup>5</sup>Kurs/ grupa kursów związany/-na z prowadzoną działalnością naukową – DN

### **2. Zestaw egzaminów w układzie semestralnym**

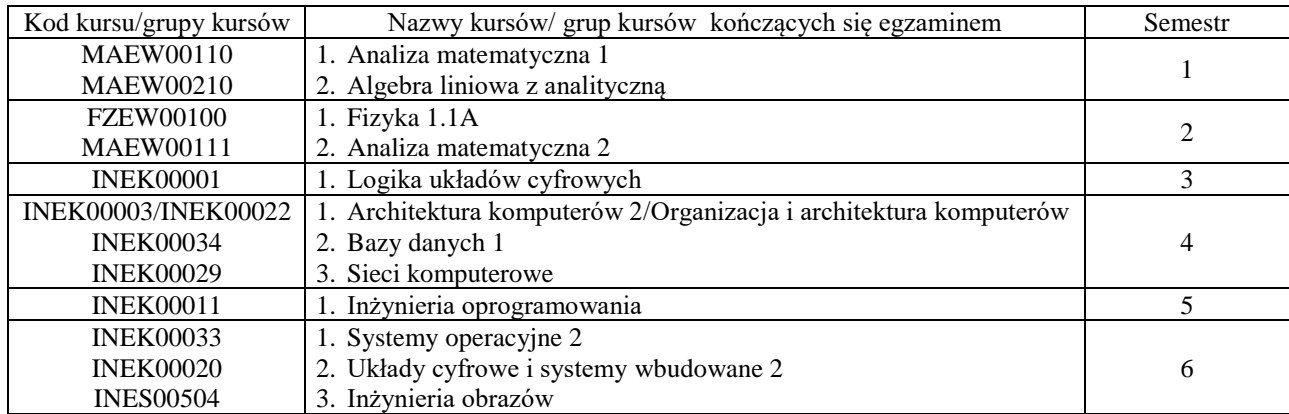

# **3. Liczby dopuszczalnego deficytu punktów ECTS po poszczególnych semestrach**

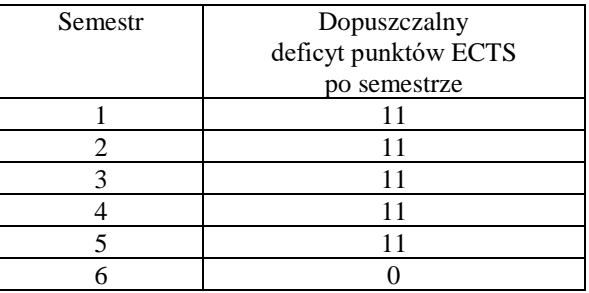

Uwaga: Deficyt liczony jest z uwzględnieniem WSZYSTKICH kursów/grup kursów, również nietechnicznych (język obcy, zajęcia sportowe, przedmioty hum.-men.-społ.).

<sup>1</sup>BU – liczba punktów ECTS przypisanych zajęciom wymagających bezpośredniego udziału nauczycieli lub innych osób prowadzących zajęcia

 $2$ Tradycyjna – T, zdalna – Z

 $3Egzamin - E$ , zaliczenie na ocene – Z. W grupie kursów po literze E lub Z wpisać w nawiasie forme kursu końcowego (w, c, l, p, s)

<sup>4</sup>Kurs/ grupa kursów Ogólnouczelniany – O

<sup>5</sup>Kurs/ grupa kursów związany/-na z prowadzoną działalnością naukową – DN

<sup>6</sup> Kurs / grupa kursów o charakterze praktycznym – P. W grupie kursów w nawiasie wpisać liczbę punktów ECTS dla kursów o charakterze praktycznym

<sup>7</sup> KO - kształcenia ogólnego, PD – podstawowy, K – kierunkowy, S – specjalnościowy

Opinia właściwego organu Samorządu Studenckiego

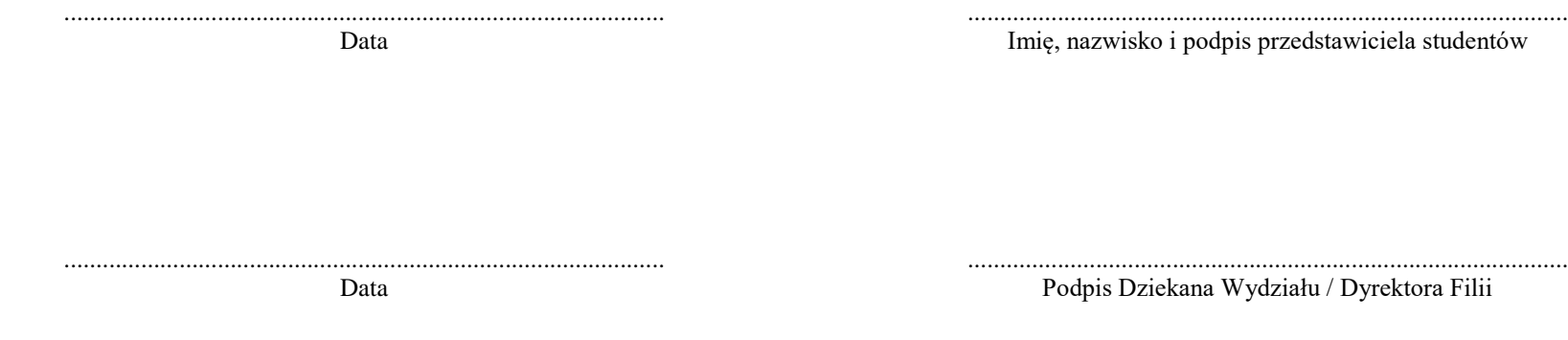

<sup>1</sup>BU – liczba punktów ECTS przypisanych zajęciom wymagających bezpośredniego udziału nauczycieli lub innych osób prowadzących zajęcia  $2$ Tradycyjna – T, zdalna – Z

 ${}^{3}$ Egzamin – E, zaliczenie na ocenę – Z. W grupie kursów po literze E lub Z wpisać w nawiasie formę kursu końcowego (w, c, l, p, s)

 $4$ Kurs/ grupa kursów Ogólnouczelniany – O

 $6$ Kurs / grupa kursów o charakterze praktycznym – P. W grupie kursów w nawiasie wpisać liczbę punktów ECTS dla kursów o charakterze praktycznym

<sup>5</sup>Kurs/ grupa kursów związany/-na z prowadzoną działalnością naukową – DN